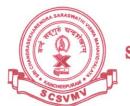

श्रीचन्द्रशेखरेन्द्रसरस्वतीविश्वमहाविद्यालयः

(विश्वविद्यालयानुदानयोगस्य १९५६ विधे: तृतीयविधिमनुसृत्य मानितविश्वविद्यालयत्वेन प्रकटीकृत:)

## SRI CHANDRASEKHARENDRA SARASWATHI VISWA MAHAVIDYALAYA

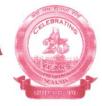

Fax: 044 - 2726 4285

(Deemed to be University u/s 3 of the UGC Act 1956)
(Accredited with 'A' Grade by NAAC)
Enathur, Kanchipuram - 631 561.

## PRASHNA MANJUSHA USER MANNUAL

The procedure to use the Prashna Manjusha Portal for Entry of MCQ questions (End Semester Examination during COVID-19)

- ➤ USER \_ID AND PASSWORD IS TO BE YOUR EVARSITY ID
- Link: https://edu.kanchiuniv.ac.in/QMS/

Once Login home page to be like that - It shows the allotted subjects in the question setting

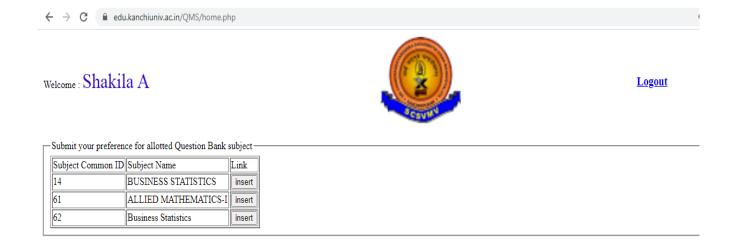

➤ After your choice of subject click to press insert button

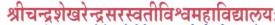

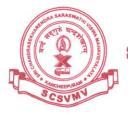

(विश्वविद्यालयानुदानयोगस्य १९५६ विधेः तृतीयविधिमनुसृत्य मानितविश्वविद्यालयत्वेन प्रकटीकृतः)

## SRI CHANDRASEKHARENDRA SARASWATHI VISWA MAHAVIDYALAYA

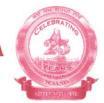

Fax: 044 - 2726 4285

(Deemed to be University u/s 3 of the UGC Act 1956)
(Accredited with 'A' Grade by NAAC)
Enathur, Kanchipuram - 631 561.

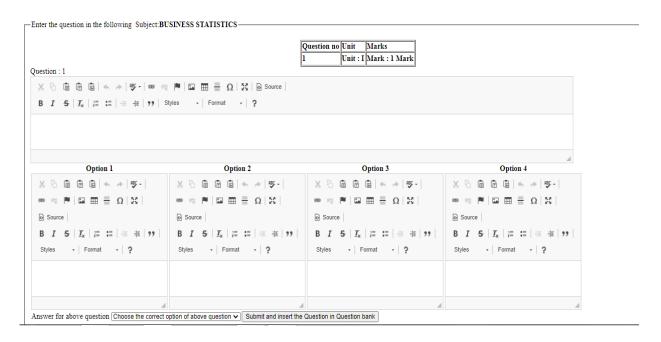

- ➤ It show the Unit no and mark automatically
- > To enter question and 4 option values are compulsory and choose correct answer and press submit button.
- The entered question will be stored and display as given below
- ➤ It show last question in user view format . if need any changes do it by pressing Update button or you can delele and Enter fresh question and options
- ➤ 1 to 75 questions to be 1 mark questions
- ➤ Each unit contain 15 one mark questions Total 5 Units (15\*5=75 Questions) will arrive continuously

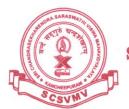

श्रीचन्द्रशेखरेन्द्रसरस्वतीविश्वमहाविद्यालयः

(विश्वविद्यालयानुदानयोगस्य १९५६ विधेः तृतीयविधिमनुसृत्य मानितविश्वविद्यालयत्वेन प्रकटीकृतः)

## SRI CHANDRASEKHARENDRA SARASWATHI VISWA MAHAVIDYALAYA

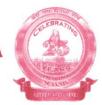

Fax: 044 - 2726 4285

(SCSVMV)
(Deemed to be University u/s 3 of the UGC Act 1956)
(Accredited with 'A' Grade by NAAC)
Enathur, Kanchipuram - 631 561.

| Last question: 1                                                                                                    | statistic contains                            |                              |                                                  |     |
|----------------------------------------------------------------------------------------------------|-----------------------------------------------|------------------------------|--------------------------------------------------|-----|
| history                                                                                                    | science                                       |                              | maths                                            | all |
| update                                                                                                    |                                               |                              | delete                                           |     |
| Enter the question in the following Subject BUSINESS STATISTICS                                                            |                                               |                              |                                                  |     |
| Question no   Unit   Marks                                                                                                 |                                               |                              |                                                  |     |
|                                                                                                    |                                               |                              |                                                  |     |
| ※ □ □ □ □ □ ◆ → ● ● □ □ Ⅲ □ □ □ □ □ □ Source                                                                               |                                               |                              |                                                  |     |
| B I S   I <sub>x</sub>   ½                                                                                                 |                                               |                              |                                                  |     |
|                                                                                                    |                                               |                              |                                                  |     |
| Option 1                                                                                                    | Option 2                                      | Option 3                     | Option 4                                         |     |
| · · · · · · · · · · · · · · · · · · ·                                                                                      | □ + + ♥-                                      | X 6 6 6 6 ★ → ♥-             | X 6 6 6 6 4 4 9-                                 |     |
|                                                                                                    | $\blacksquare \equiv \Omega \mid \Sigma \mid$ |                              |                                                  |     |
| Source     Source                                                                                                    |                                               | Source                       | Source                                           |     |
| B I S   Ix   1 = 1 = 1 = 1 + 1 + 1   B I S   I                                                                             |                                               | B I S   I <sub>x</sub>   ≣ : | 99   B I S   I <sub>x</sub>   3≣ :≣   ⊕ ⊕ ⊨   99 |     |
| Styles -   Format -   ? Styles -                                                                                           | Format - ?                                    | Styles - Format - ?          | Styles -   Format -   ?                          |     |
|                                                                                                    |                                               |                              |                                                  |     |
|                                                                                                    |                                               |                              |                                                  |     |
| 4                                                                                                    | 4                                             |                              | 4                                                | 4   |
| Answer for above question [Choose the correct option of above question V ] Submit and insert the Question in Question bank |                                               |                              |                                                  |     |

> 76 to 125 questions to be 2 mark questions After 75<sup>th</sup> question 76 to 125 to 2 mark questions Total 5 Units (10\*5=50 Questions) will arrive continuously